## SableCC, An O-O Compiler Framework (Presentation on Kuno-zemi)

#### 久野 靖<sup>∗</sup>

#### 2000.6.26

## 1 はじめに

- □ Lex/Yacc --- 言語屋(私)がコンパイラを作るのにと □ SableCCの作者が書いた Thesisの紹介 ても重宝なツール
- □ 文法を書いてみて「いい加減」ではないことがチェック できる
- □ その文法でコードを書いてみて「書ける」ことがチェッ クできる
- □ それだけで構文解析までコンパイラができたことになる
- □ あとは意味解析と簡単なコード生成だけで「動かしてみ る」ことができる
	- 実際には「型のある言語」だと意味解析が大変だけど
	- タイムが大変だけど
- 1.1 最近はほとんどのコードを Java で書くよ うになったので…
- □ Lex/Yacc は当然、C 言語が前提になっている→ Java で は使えない
- □ Java でも、Lex/Yacc みたいなツールが欲しい!
- □ 探してみたけど…有名なのは Sun の「JavaCC」
	- JavaCC は LL(k) 文法→ LL(k) なんか嫌いだ!
- □ ずっと悩んでいたが…
	- 実は「CUP」なんていうのもあったらしい→滝本さん が紹介してくださるそうで
- □ 先日 JSPP'2000 という会議でコンパイラの大家、中田 先生に会ったら
	- → SableCC というのがおすすめだとのこと
	- →じゃあ取り寄せて遊んでみよう→大変面白い→紹 介させていただきます

# 1.2 本日の内容

- 「SableCC, An Objecdt-Oriented Compiler Framework」
- Étienne Gagnon, MS Thesis, McGill Univ., Montreal, 1998.
- つまり学生が修論で作ったもの→結構すごい!

□ 簡単なデモ

## 2 Introduction

- 実際には「並列言語」なんかだと生成コードとラン □ コンパイラを作るのは大変→ツール (特にフロントエン ド) が多く存在
	- □ Java でやりたい→ CUP(Lex/Yacc の Java 移植)、 ANTLER(PCCTS の Java 移植版)
		- 移植だと Java の特徴が活かされない部分も
		- 以下に比較検討

#### 2.1 Lex/Yacc

- □ Lex → lexer、Yacc → parser、その移植版が JLex と CUP
- □ 利点
	- DFA ベースの lexer、LALR(1) パーザ
	- ソース配付

#### □ 弱点

- 8 ビット文字限定
- JLex →マクロのバグ (字面の置き換えは難しい)
- JLex と CUP を協調させるのに手作業必要
- CPUのあいまい文法処理→初心者には危険
- パーザの動作コードが埋め込み方式→虫取りがしに くい
- 現在なら AST ベースの方がよい (安全、マルチパス 化が簡単)
- 開発サイクルが複雑

<sup>∗</sup>筑波大学大学院経営システム科学専攻

## 2.2 PCCTS(Purdue Compiler Construction Tool Set)

- □ その Java 移植版→ ANTLER(パーザ)、DLG(lexer)、 SORCERER(ツリー生成/変換)
- □ Sun からも同様のツール→ JavaCC
- □ 利点
	- lexer と parser が統合
	- 16 ビット文字 (JavaCCのみ)
	- LL(k) の方がアクションは書きやすい(そうかなあ?)
	- semantic predicate により文脈依存文法まで対応
	- AST の自動生成
	- ANTLER はソース公開 (JavaCC は非公開)
- □ 弱点
	- semantic predicate は扱いがむずかしい
	- LL(k) 文法の記述力 (左再帰が許されない)
	- 開発サイクルが複雑
	- AST のデータ構造の正しさはプログラマに依存

#### 2.3 SableCC では…

- □ DFA lexer、LALR(1) パーザ、自動 AST 生成
- □ もっと使いやすく 00 を活かした構成
- □ 生成コードとプログラマが書いたコードの分離 (00の特 徴を用いて)
- □ 拡張 Visitor パターンの導入

## 3 Background

□ (正規表現と文脈自由文法の復習)

## 4 SableCC

#### 4.1 introduction to SableCC

- □ 最近のコンパイラに対する要求→マルチパス化、AST ベー スの処理、発展性、保守性
- □ lexer+parser はわりと「どうでもいい」ことに
- □ その代り、意味解析以降がうまくできることに重点
- □ そのため SableCC では…
	- AST は勝手に作られる
	- AST のノードは厳密に型づけ、壊されることがない ように
- 各種解析はそれぞれ別のクラスとして tree walker のサブクラスとして作成
- 各種解析情報は解析クラス側で持たせ、AST は書き 換えない→安全

## 4.2 general steps to build a compiler using SableCC

- □ 記述ファイルを用意
- □ SableCC で生成する
- □ 生成されたクラスを継承して自前の作業クラス群を作る
- □ コンパイラドライバ (main) を作る
- □ コンパイルして動かす

#### 4.3 specificaiton files ...

□ (実例で見ましょう)

### 5 Lexer

- □ Lexer なんてちっとも面白くないから略
- □ ただし日本語文字も使えるところはすごい(2分木ベー スの状態遷移)
- □ Lex と同様、状態をいじくりながら遷移できる (私は 嫌い)

### 6 Parser

- □ いわゆるふつーの BNF による文法記述
- □ EBNF →「X\*」「X+」なども使える
- □ Yacc 以来の「アクション記述」がない!

#### 6.1 SableCC Naming Rules

- □ ということは、後でよそから「このルール」「この選択 肢」という指定が必要
	- 指定というか実はノードのクラス名になる
	- ルール 「add = …」には「PAdd」という名前がつく
	- ルール「add = xxxx」の右辺は選択肢がない場合 「AAdd」という名前
	- 選択肢がある場合には必ず名前を書く

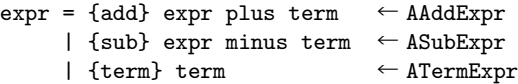

```
□ 列のなかの「この要素」はノードのメソッド
 getXXX()/setXXX() でアクセス
```
- 列の中の各記号は通常その名前だけで区別できる
- 複数同じ記号が出て来る場合はそれにだけ名前をつ ける

record = [struct]:ident dot [field]:ident

```
← getStructIdent()/getFieldIdent() 等のメソ
ッド名になる
```
#### 6.2 EBNF

□ あんまり好きじゃないので略

□ 反復に対応するノードは Typed Linked List になる

#### 6.3 the Parser class

```
□ Lexer を渡して生成し、メソッドは parse()だけ
```

```
Parser parser = new Perser(... lexer...);
Start tree = parser.parse();
```
## 7 Framework

## 8 the Visitor design pattern revisited

```
□ もともとの問題: if-then-elseによる場合分けがいや
   void Selected(Shape obj) {
    if(obj instanceof Circle)
      System.out.println("a circle was selected");
    else if(obj instanceof Square)
      System.out.println("a square was selected");
    else
      System.out.println("a rectangle was selected");
   }
```
□ ID 番号を用意して switch?

```
abstract class Shape {
  ...
  abstract int id();
}
class Rectangle extends Shape {
  ...
  static final int ID = 1;
  int id() { return ID; }
}
class Circle extends Shape {
  ...
  static final int ID = 2;
  int id() { return ID; }
\mathbf{r}
```

```
□ switch 側は次のようになる。
```

```
void Selected(Shape obj) {
    switch(obj.id()) {
  case Circle.ID:
      System.out.println("a circle was selected"); break;
  case Square.ID:
      System.out.println("a square was selected"); break;
   case Rectangle.ID:
      System.out.println("a rectangle was selected"); break;
    }
  }
□ ID を管理するのがやっかい、switch の枝を増やす必要
□ 次のインタフェースを考える
  interface Switch {
    void caseCircle(Circle obj);
    void caseSquare(Square obj);
    void caseRectangle(Rectangle obj);
  }
□ Shape 側には apply() というメソッドを用意
  abstract class Shape {
    ...
    abstract void apply(Switch sw);
  }
□ 各図形ごとに override すればよい
  class Circle extends Shape {
     ...
    void apply(Switch sw) { sw.caseCircle(this); }
  }
□ 使うときは次のようにすればよい
  void Selected(Shape obj) {
    obj.apply(new Switch() {
      void caseCircle(Circle obj) {
        System.out.println("a circle was selected"); }
      void caseSquare(Square obj) {
        System.out.println("a square was selected"); }
      void caseRectangle(Rectangle obj) {
        System.out.println("a rectangle was selected"); }
    });
  }
```
□ ただし次の弱点

- 要素型の追加が大変
- クラス階層を横切った visit ができない

#### 8.1 extending the Visitor design pattern

```
□ 前記の弱点を克服するための拡張を行なう
  interface Switch { }
  interface Switchable { void apply(Switch sw); }
  interface ShapeSwitch extends Switch {
    void caseCircle(Circle obj);
    void caseSquare(Square obj);
    void caseRectangle(Rectangle obj);
  \mathbf{r}
```

```
8.2 extending the Visitor design pat-
    tern(2)
```

```
□ 使う側は次のようになる
```

```
abstract class Shape implements Switchable {
  ...
}
class Circle extends Shape {
  ...
 void apply(Switch sw) {
    ((ShapeSwitch)sw).caseCircle(this);
```
#### }

}

## 8.3 extending the Visitor design pattern(3)

```
□ では要素を拡張する場合は?
```

```
interface ExtendedShapeSwitch extends Switch {
  void caseOval(Oval obj);
}
class Oval extends Shape {
```

```
...
  void apply(Switch sw) {
    ((ExtendedShapeSwitch)sw).caseOval(this);
  }
}
```

```
interface AllShapesSwitch
   extends ShapeSwitch, ExtendedShapeSwitch {
  void Selected(Shape obj) {
   obj.apply(new AllShapesSwitch() {
     void caseCircle(Circle obj) {
        System.out.println("a circle was selected");\rm 8.6~~AWT~Walkers(2)void caseSquare(Square obj) {
        System.out.println("a square was selected"); り たどりのコードと混ざるのは嫌→分離
     void caseRectangle(Rectangle obj) {
        System.out.println("a rectangle was selected"); Class DephFirstAdapter extends AnalysisAdapter {
     void caseOval(Oval obj) {
       System.out.println("an oval was selected"); }
   });
 }
}
                                                        ...
                                                      }
                                                        void caseStart(Start node) {
                                                          inStart(node);
                                                        }
```
## 8.4 SableCC and visitors

```
□ SableCC ではアダプタクラスを用意
```

```
class AllShapesSwitchAdapter implements AllShapesSwitch {
 void caseCircle(Circle obj) { defaultCase(obj); }
 void caseSquare(Square obj) { defaultCase(obj); }
  void caseRectangle(Rectangle obj) { defaultCase(obj); }
}
 void caseOval(Oval obj) { defaultCase(obj); }
 void defaultCase(Shape obj) { }
}
```

```
□ これを継承して必要なところだけオーバライド
```

```
void Selected(Shape obj) {
  obj.apply(new AllShapesSwitchAdapter() {
    void caseCircle(Circle obj) {
      System.out.println("a circle was selected"); }
    void defaultCase(Shape obj) {
      System.out.println("The selected object is not a circ
  });
}
```
#### 8.5 AWT Walkers

```
□ AST をたどるアダプタを用意
```

```
class DephFirstAdapter extends AnalysisAdapter {
    void caseStart(Start node) {
      node.getAXxx().apply(this); // Xxx child of Start
      node.getEOF().apply(this); // EOF child of Start
     }
    void caseXxx(Xxx node) {
      node.getYyy().apply(this); // Yyy child of Xxx
      node.getZzz().apply(this); // Zzz child of Xxx
    }
     ...
  }
□ これをカスタマイズするには?
  class Action extends DepthFirstAdapter {
    void caseXxx(Xxx node) {
       ...
      action code
      node.getYyy().apply(this); // first child of Xxx
      node.getZzz().apply(this); // second child of Xxx
    }
```

```
node.getAXxx().apply(this); // first child of Start
 node.getEOF().apply(this); // second child of Start
  outStart(node);
void inStart(Start node) { }
void outStart(Start node) { }
void caseXxx(Xxx node) {
  inXxx(node);
 node.getYyy().apply(this); // first child of Xxx
```

```
node.getZzz.apply(this); // second child of Xxx
outXxx(node);
```
#### 8.7 additional features

□ さらに、AST そのものに解析情報を格納するのも嫌→ 分離

} ...

```
Object getIn(Node node);
Object getOut(Node node);
void setIn(Node node, Object in);
void setOut(Node node, Object out);
```
□ そのほか各ノードについて利用可能なメソッド (表6.1)

## 9 Case Studies

#### 9.1 SableCC with SableCC

- □ もちろん自分自身で書くのはお約束
- □ Typed AST →型検査によるエラー発見は強力だった
- □ version 1 では選択肢を番号で指定していた→間違いの もと→名前方式に

#### 9.2 code profiling

- □ 学生実験の課題として、Simple C にプロファイルコー ドを追加させた
	- 学生は Java と 00 ははじめて
	- しかし学生にとってフレームワークを使うのは問題 なかった
	- 主な問題は JDK のインストールと CLASSPATH と…
	- あとはコンパイラが始めてで AST の理解が困難だっ たとか
	- ノードの番号指定が唯一の発見しにくいバグの原因 だった
- □ 対照群として McCAT コンパイラコンパイラを使った学 生はもっと大変だった
	- 実行時まで判らないエラー、AST が壊れていた場合、 など

#### 9.3 a Java frontend

- □ JDK 1.0.2 仕様の言語のフロントエンドを作った
- □ 仕様書通りの文法で OK。時間が掛かったのは名前をつ けるところ
- □ 動かしてみるとすごくメモリを食った→オブジェクト生 成を少くチューニング→ 1.3M の Java ソースの処理が 55 分だったのを 99 秒に

## 9.4 fast points-to analysis of Simple C programs

```
□ AST 上でポインタ解析を行なうツールを作った
```
- パス1→ASTを扱いやすいように変形
- パス2→最初の状態のストレージモデルを生成
- パス3→ストレージモデルを動かして最終状態を計算
- □ AST 変形は次のような感じ

```
import ca.mcgill.sable.simple.analysis.*;
import ca.mcgill.sable.simple.node.*;
import ca.mcgill.sable.util.*;
```

```
class ModifyAST extends DepthFirstAdapter {
  public void outAIdentifierParameterDeclaration(
      AIdentifierParameterDeclaration node) {
    node.replaceBy(new AParameterDeclaration(
     new ATypedefTypeSpecifier(node.getIdentifier()),
        node.getDeclarator()));
```

```
}
```

```
public void outAAbstractIdentifierParameterDeclaration(
    AAbstractIdentifierParameterDeclaration node) {
  node.replaceBy(new AAbstractParameterDeclaration(
    new ATypedefTypeSpecifier(node.getIdentifier()),
      node.getAbstractDeclarator()));
}
```

```
...
}
```

```
□ 定義通りにデータ構造を定義して値を設定…
```

```
import ca.mcgill.sable.util.*;
class Variable {
  ...
  void setType(Type t) {
    Variable e = this.ecr();
    e.type = t; // type(e) <- t
   for(Iterator i = e.pending.iterator(); i.hasNext();) {
      e.join((Variable) i.next()); // join(e,x)
    }
 }
  ...
}
```

```
Hashtable variables = new Hashtable(1);
...
// v = Ref(bottom, bottom)
```

```
variables.put(id, new Variable(new Ref()));
```
□ ポインタ解析規則ごとにルールをメソッドとして定義

```
private void rule1(Variable x, Variable y) {
 Variable ref1 = ((Ref) x.ecr().type).ref.ecr();
  Variable lam1 = ((Ref) x.ecr().type).lam.ecr();
 Variable ref2 = ((Ref) y.ecr().type).ref.ecr();
 Variable lam2 = ((Ref) y.ecr().type).lam.ecr();
 if(ref1 != ref2) { ref1.cjoin(ref2); }
  if(lam1 != lam2) { lam1.cjoin(lam2); }}
これらを Simple C の書き換え種別ごとに場合分けして
適用していく…
```
## 9.5 a framework for storing and retrieving analysis information

- □ コンパイラでソースを解析し、解析情報をコメントの形 でソースに付加
- □ あとでそれを読み込めるようにする
	- ソースとコメント中の解析情報とが「ごちゃまぜ」な ので難しい
	- SableCC では 2 つの lexer、parser を並行して動か せばよかった
	- 両者の入力をもとに 1 つの AST を組み立てる

## 10 Conclusion and Future Work

- □ まあよかったんじゃない?
- □ エラーリカバリはまだないんです